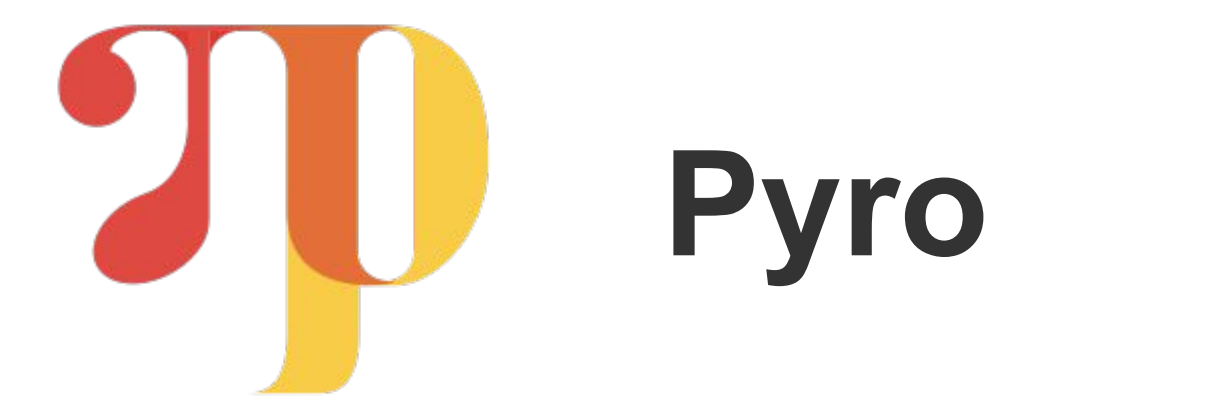

# Introduction to Probabilistic Programming: Models and Inference in Pyro

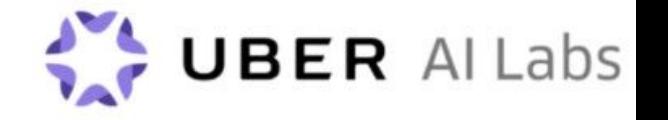

### In this tutorial:

- 1. Why probabilistic modelling for AI and machine learning?
- 2. Why probabilistic programming? Why Pyro?
- 3. Building up models as probabilistic programs
- 4. Inference: fitting Pyro programs to observed data

Based on the following Pyro tutorials:

- Models in Pyro: [http://pyro.ai/examples/intro\\_part\\_i.html](http://pyro.ai/examples/intro_part_i.html)
- Inference in Pyro: [http://pyro.ai/examples/intro\\_part\\_ii.html](http://pyro.ai/examples/intro_part_ii.html)

 $\mathcal{C}$ 

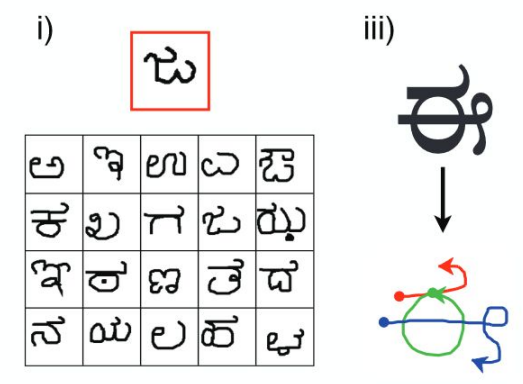

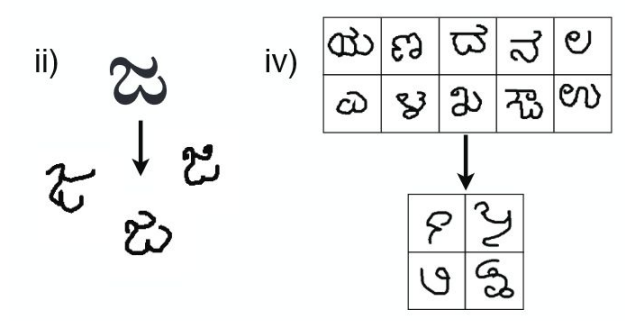

*Human-level concept learning through probabilistic program induction,* Lake et al.

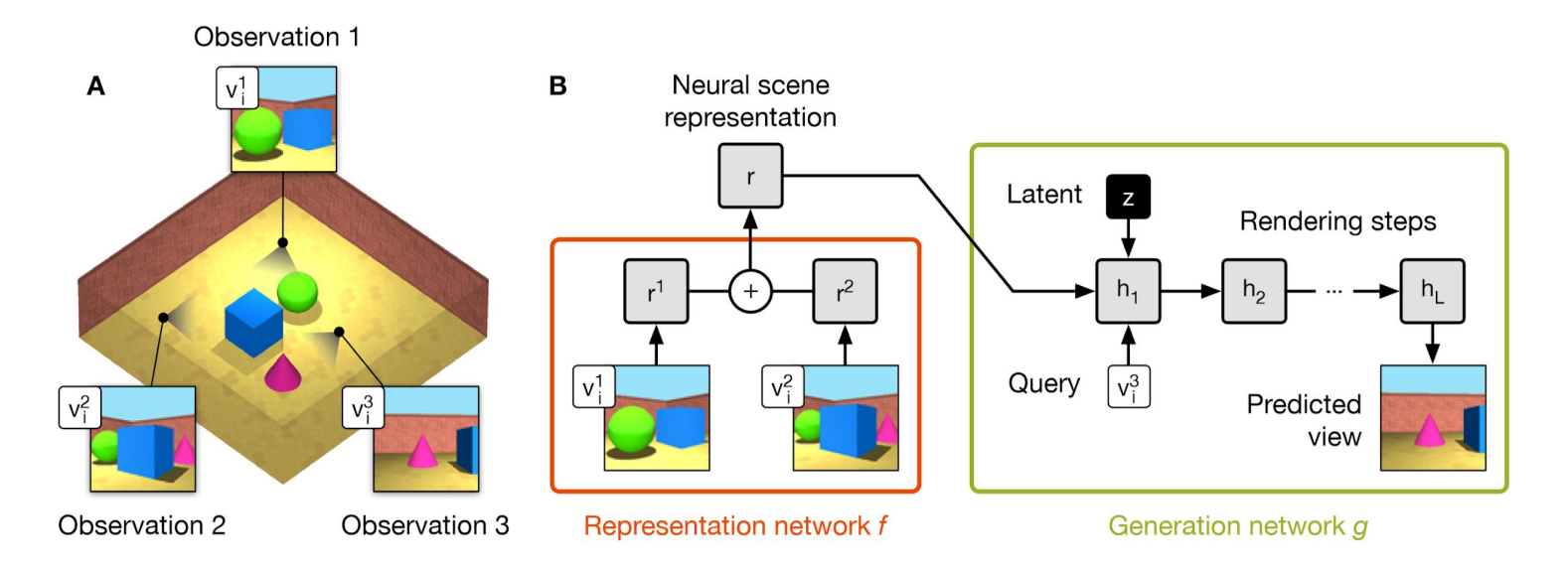

*Neural Scene Representation and Rendering,* Eslami et al.

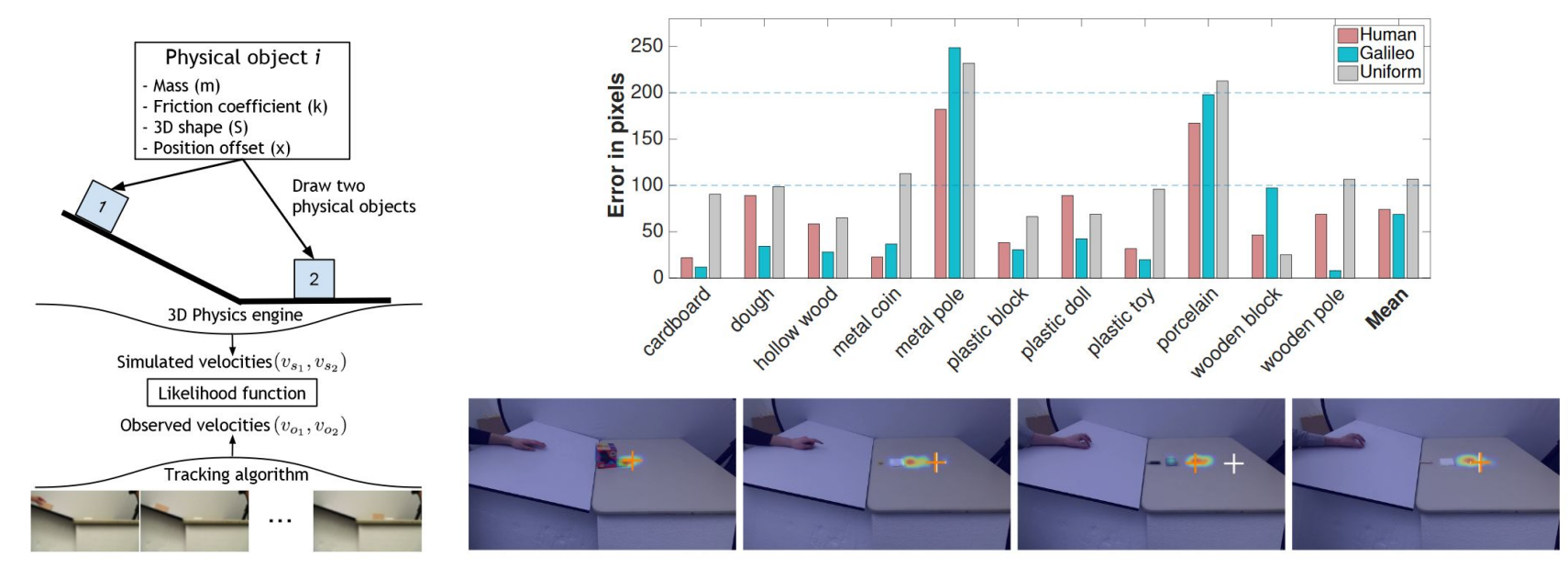

*Galileo: Perceiving Physical Object Properties by Integrating a Physics Engine with Deep Learning, Wu et al.* 

#### BER  $\mathcal{U}$

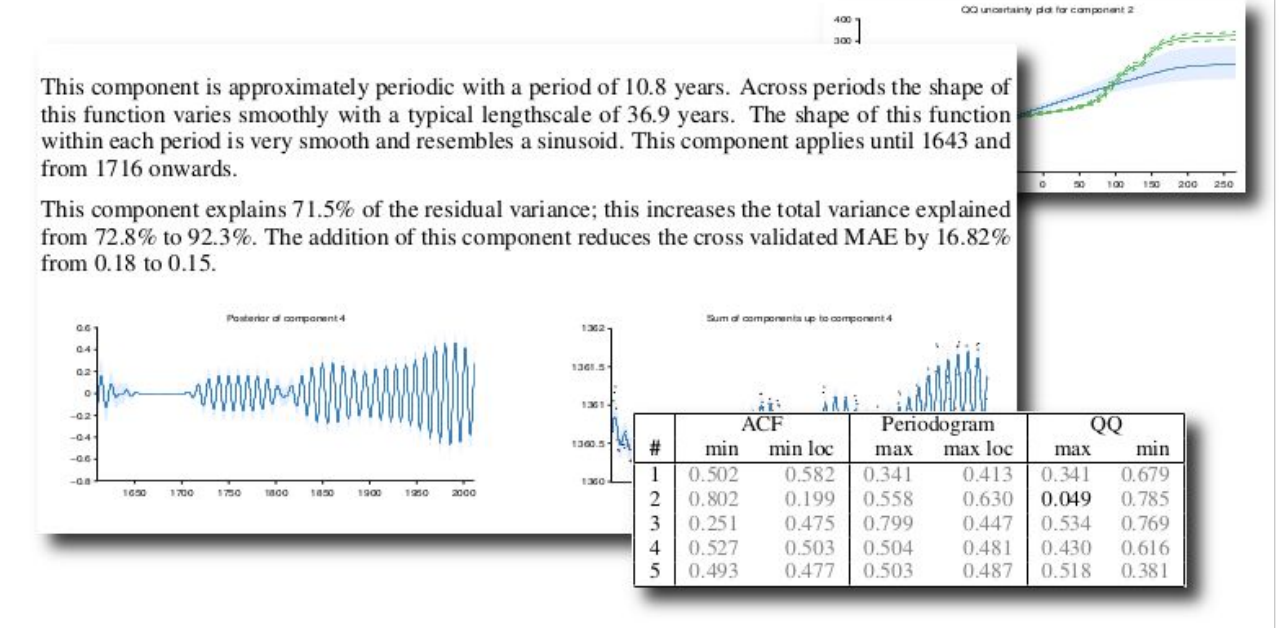

*Automatic Construction and Natural-Language Description of Nonparametric Regression Models,* Lloyd et al.

#### B F R

#### **Probabilistic inference**

Everything follows from two simple rules: **Sum rule:**  $P(x) = \sum_{y} P(x, y)$ **Product rule:**  $P(x,y) = P(x)P(y|x)$ 

$$
P(\theta|\mathcal{D}) = \frac{P(\mathcal{D}|\theta)P(\theta)}{P(\mathcal{D})}
$$

$$
P(\mathcal{D}|\theta)
$$
 likelihood of  $\theta$   
 $P(\theta)$  prior probability of  $\theta$   
 $P(\theta|\mathcal{D})$  posterior of  $\theta$  given  $\mathcal{D}$ 

#### **Probabilistic programming languages**

**Probabilistic models: Representation of** uncertain knowledge and reasoning.

**Programming languages: Uniform, universal** specification of process, with high-level abstractions.

#### **Recipe:**

A nice high-level PL,

Distribution objects,

Sample statements,

Condition, to affect weight of execution traces,

Inference to compute posterior and marginal distributions.

#### Why aren't we building everything with PPLs?

**Scalability**: inference in high-dimensional models and large datasets requires high-performance algorithms and systems

**Flexibility**: advanced models require model-specific runtime behavior or inference algorithms that are difficult to implement in PPLs

#### Why aren't we building everything with PPLs?

**Expressivity:** writing rich models quickly and concisely requires languages with advanced control flow, modularity, and tooling

**Scalability**: inference in high-dimensional models and large datasets requires high-performance algorithms and systems

**Flexibility**: advanced models require model-specific runtime behavior or inference algorithms that are difficult to implement in PPLs

## **Pyro: A Deep Universal PPL**

Pyro is **expressive**:

- Models are functions with arbitrary Python code, including all control flow
- Pyro primitives for: sampling, observation, and learnable parameters

Pyro is **scalable**:

- Variational method takes a model and an inference model (or *guide*) and optimizes Evidence Lower Bound, with advanced features like subsampling and variance reduction
- High-performance automatic differentiation and tensor math with PyTorch

Pyro is **flexible**:

- Guides are arbitrary programs, allowing injection of knowledge or easy troubleshooting
- Inference algorithms built with Poutine, an extensible, hackable, composable library of declarative building blocks for modifying the behavior of probabilistic programs

#### BER

#### **Probabilistic programs**

Probabilistic programs are regular programs that call stochastic functions:

```
def weather(p cloudy):
```

```
is cloudy = torch.distributions.Bernoulli(p cloudy).sample()
```

```
 if is_cloudy:
   loc, scale = 55.0, 10.0 else:
```

```
loc, scale = 75.0, 15.0
```
 temperature = torch.distributions.Normal(loc, scale).sample() **return** is\_cloudy, temperature

#### Writing probabilistic programs in Pyro

Pyro code is just Python with stochastic calls wrapped in pyro.sample:

```
def weather(p cloudy):
```

```
is cloudy = pyro.sample("is cloudy", pyro.distributions.Bernoulli(p cloudy))
```

```
 if is_cloudy:
   loc, scale = 55.0, 10.0 else:
   loc, scale = 75.0, 15.0
```

```
 temperature = pyro.sample("temp", pyro.distributions.Normal(loc, scale))
return is_cloudy, temperature
```
#### **Composing probabilistic programs in Pyro**

Pyro programs can be composed freely, if sample site names are unique: **def** ice\_cream\_sales():

```
is cloudy, temperature = weather(0.3)
```

```
if not is cloudy and temperature > 80.0:
   expected_sales = 200.
```
**else**:

```
expected sales = 50.
```
**return** pyro.sample('sales', Normal(expected\_sales, 10.0))

#### Even simpler example: noisy scale

```
def scale(guess):
   weight = pyro.sample("weight", Normal(guess, 1.0)) return pyro.sample("measurement", Normal(weight, 0.75))
```
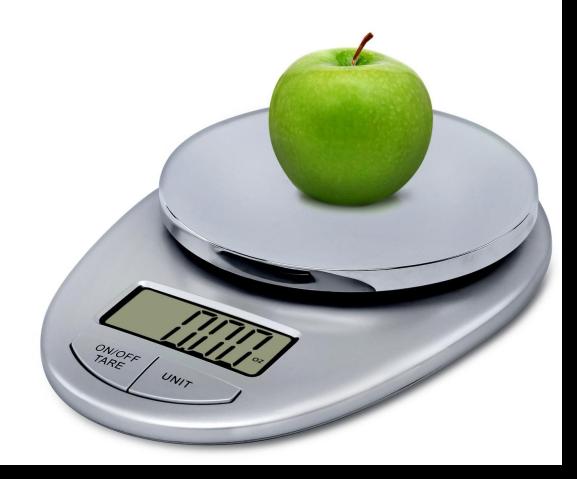

#### Inference: what measurements would we expect?

```
def scale(guess):
   weight = pyro.sample("weight", Normal(guess, 1.0))
    return pyro.sample("measurement", Normal(weight, 0.75))
```
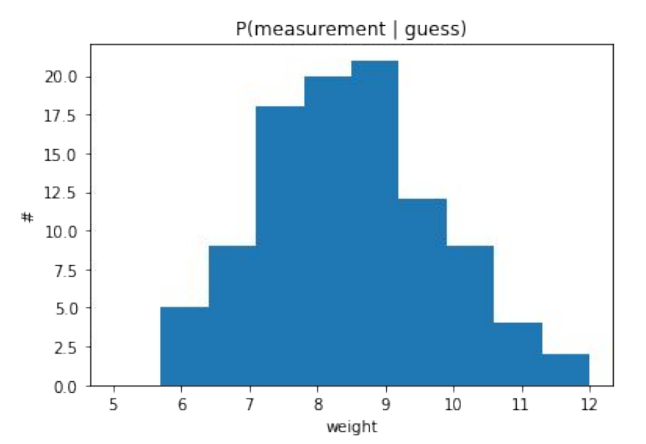

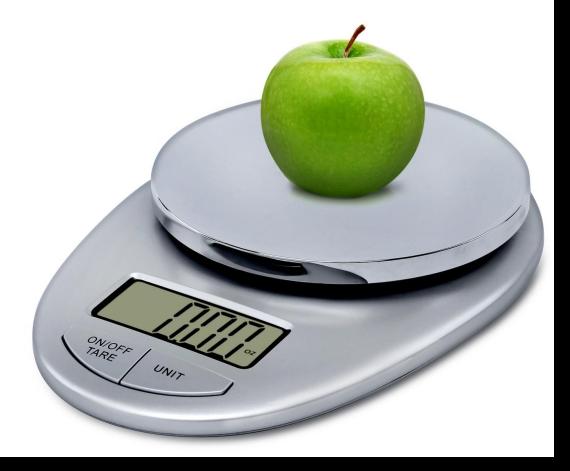

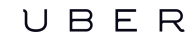

#### Inference: conditioning a model on data

Conditioning fixes the value of sample statements:

```
def conditioned_scale(guess):
   weight = pyro.sample("weight", Normal(guess, 1.0))
    return pyro.sample("measurement", Normal(weight, 0.75), obs=9.5)
```
#### Equivalent to:

conditioned scale = pyro.condition(scale, data={"measurement":  $9.5$ })

#### Inference: conditioning a model on data

Inference algorithms compute the distribution of unconstrained sites:

```
conditioned scale = pyro.condition(scale, data={"measurement": 9.5})
```
posterior = pyro.infer.Importance(conditioned\_scale, num\_samples=1000)

marginal = pyro.infer.EmpiricalMarginal(posterior.run(8.5), sites="weight")

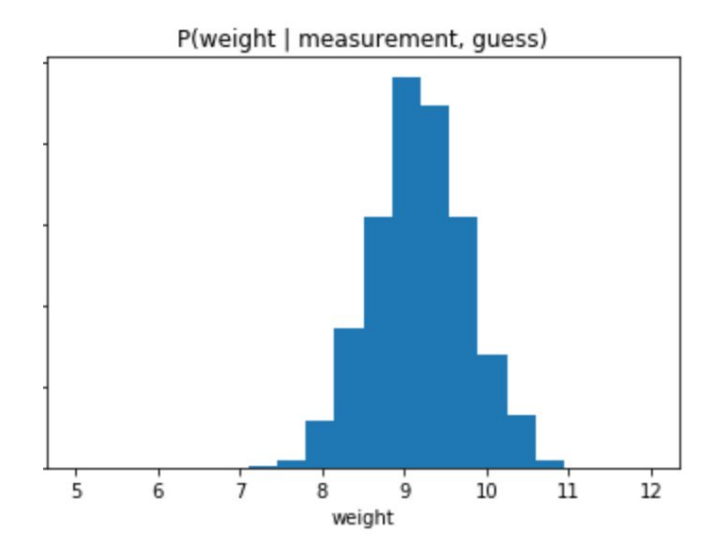

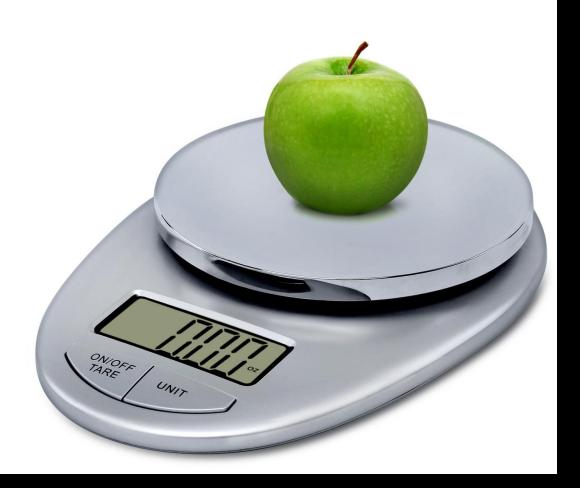

#### Inference: guide functions

We can do inference by building a model of the posterior:

```
def conditioned_scale(guess):
   weight = pyro.sample("weight", Normal(guess, 1.0))
    return pyro.sample("measurement", Normal(weight, 0.75), obs=9.5)
```

```
def guide(guess):
    return pyro.sample("weight", ...)
```
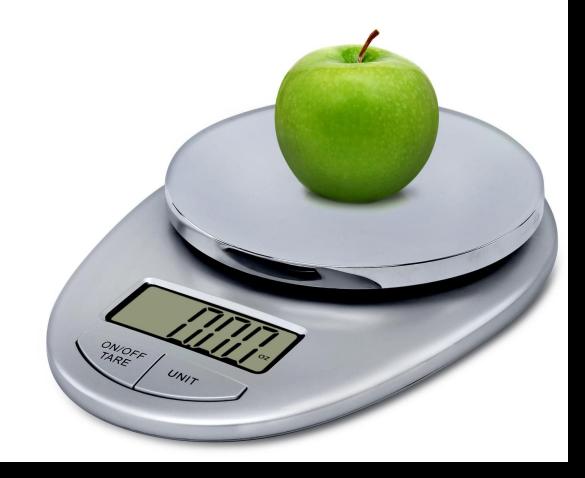

#### Inference: guide functions

The scale model is so simple that the true posterior can be computed by hand:

def deferred conditioned scale(measurement, guess): **return** pyro.condition(scale, data={"measurement": measurement})(guess)

def true posterior guide(measurement, guess):

a =  $(guess + torch.sum(measurement)) / (measurement.size(0) + 1.0)$  $b = 1.$  / (measurement.size( $\theta$ ) + 1. $\theta$ ) **return** pyro.sample("weight", Normal(a, b))

#### Inference: guide functions

Guides estimate the posterior directly:

def true posterior guide(measurement, guess):

```
a = (guess + torch.sum(measurement)) / (measurement.size(0) + 1.0)
```

```
b = 1. / (measurement.size(\theta) + 1.0)
```

```
 return pyro.sample("weight", Normal(a, b))
```
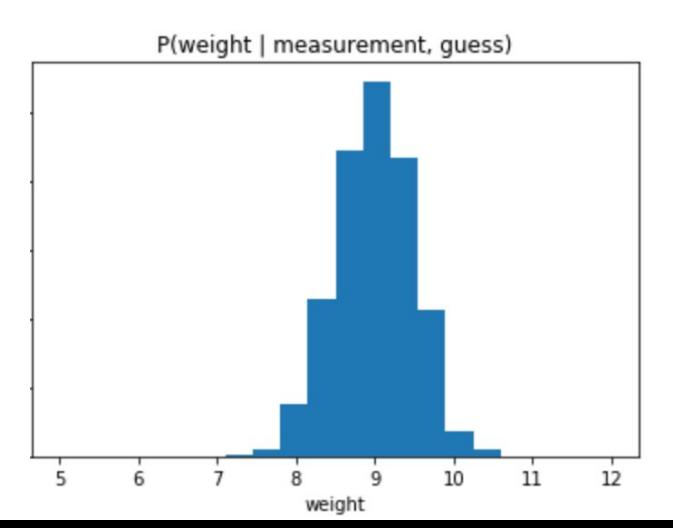

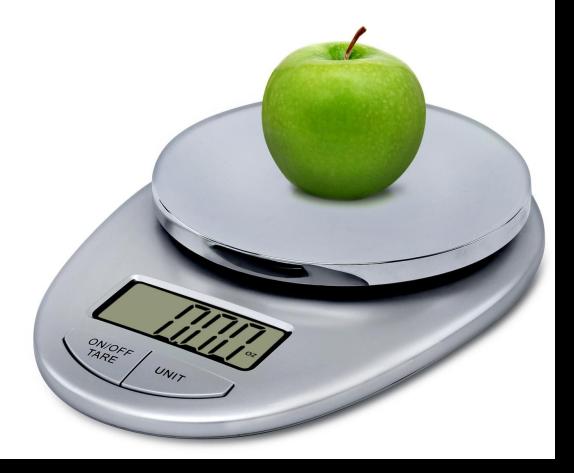

#### **Inference: intractability**

In most interesting models, the true posterior cannot be computed by hand

```
def scale(guess):
   weight = pyro.sample("weight", Normal(guess, 1.0))
    return pyro.sample("measurement", Normal(weight, 0.75))
```
Spot the difference!

```
def intractable_scale(guess):
   weight = pyro.sample("weight", Normal(guess, 1.0))
    return pyro.sample("measurement", Normal(fn(weight), 0.75))
```
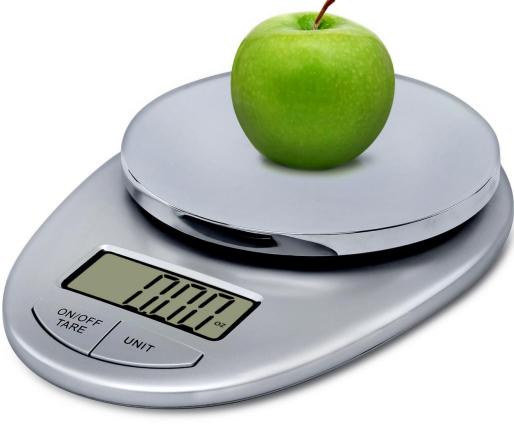

Instead of one guide, we could guess an entire parametrized family:

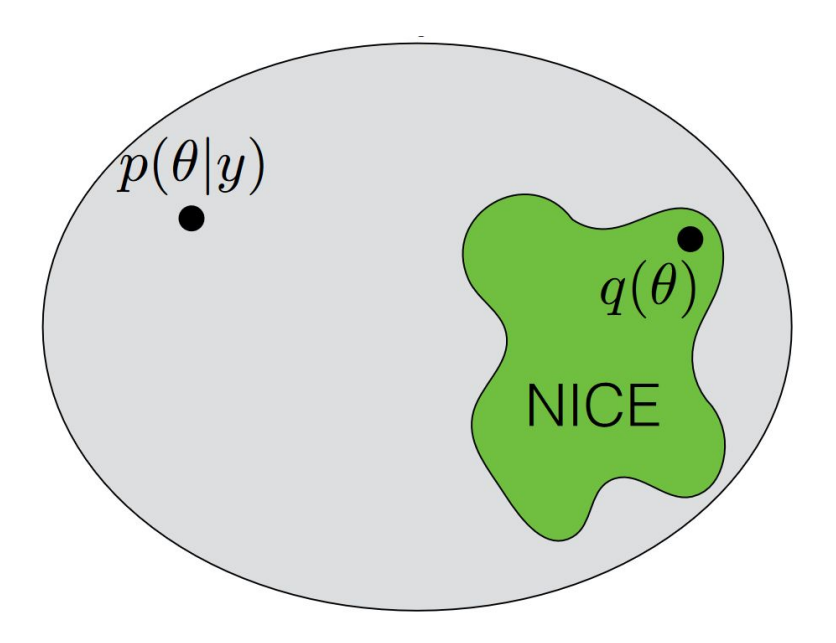

 $\mathbf{1}$ BER

*[Variational Bayes and Beyond: Bayesian Inference for Big Data](http://www.tamarabroderick.com/tutorial_2018_icml.html)*, Broderick, T.

Instead of one guide, we could guess an entire parametrized family:

```
def parametrized_guide(guess):
```
- $a = pyro.param("a", torch.tensor(torch.random(1) + guess.detach())$
- $b = pyro.param("b", torch.random(1), constraint=constraints. positive)$ **return** pyro.sample("weight", Normal(a, b))

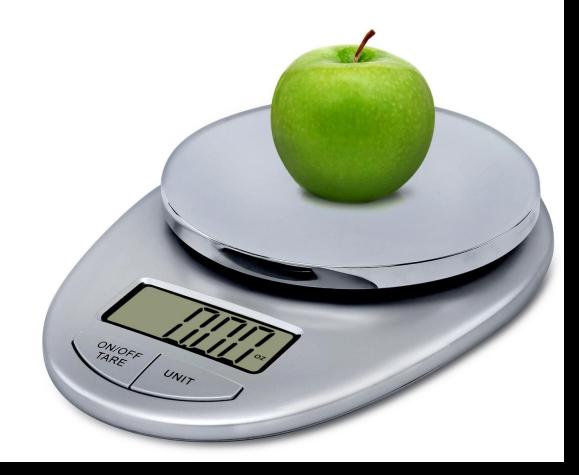

We search for the best guide by optimizing parameters with a loss function:

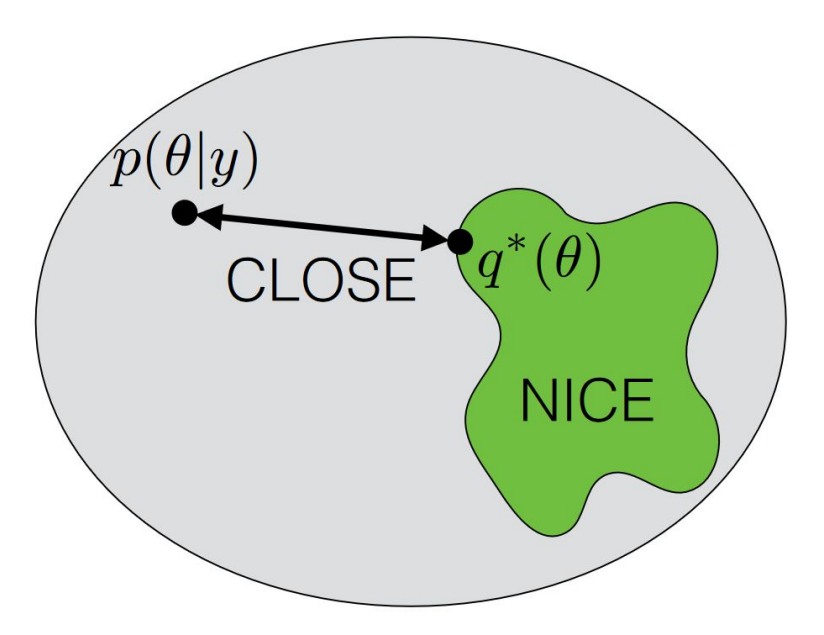

 $\mathbf{1}$ BER

*[Variational Bayes and Beyond: Bayesian Inference for Big Data](http://www.tamarabroderick.com/tutorial_2018_icml.html)*, Broderick, T.

We search for the best guide by optimizing parameters with a loss function using a light wrapper over PyTorch's stochastic gradient descent optimizer:

svi = pyro.infer.SVI(model=conditioned\_scale,

 guide=parametrized\_guide, optim=pyro.optim.SGD({"lr": 0.001}),  $loss = pyro.infer.Trace E LBO(...))$ 

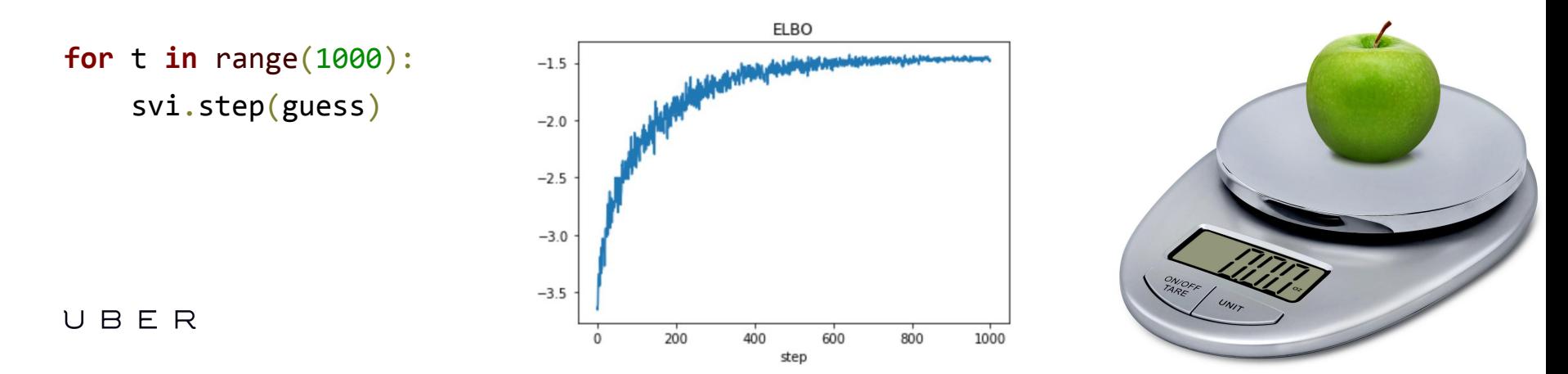

#### Why build Pyro around inference as optimization?

Revisiting our design principles:

**Express** rich models: not constrained by needing to know lots of integrals

**Scalable** to large models and large datasets: gradient-based optimizers work in high dimensions, stochastic optimizers use minibatches of data and latents

**Flexible** guide programs offer large a surface area for incorporating knowledge and troubleshooting software or statistical failures

**BFR** 

#### Recap

- 1. A whirlwind tour of some recent breakthroughs in AI research
- 2. The case for probabilistic programming, and for Pyro
- 3. Building up models as probabilistic programs
- 4. Inference: fitting Pyro programs to observed data
- 5. Inference as optimization in Pyro

**Coming up:** an introduction to Bayesian machine learning in Pyro

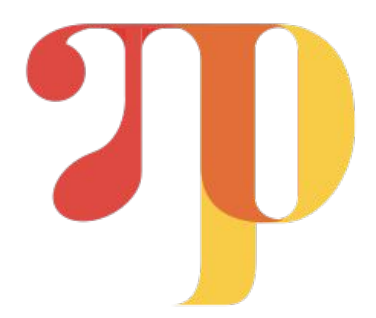

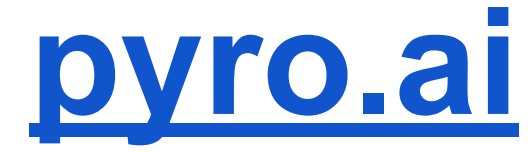

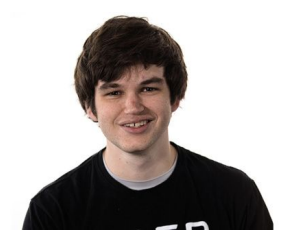

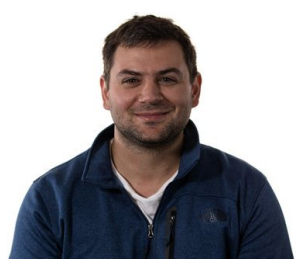

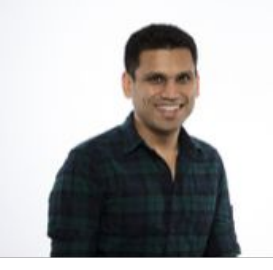

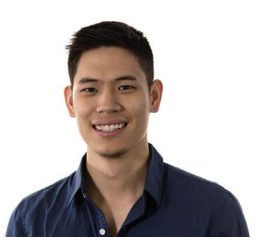

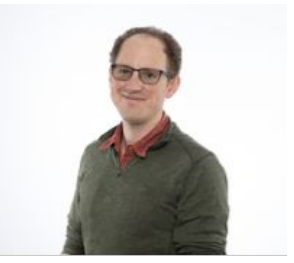

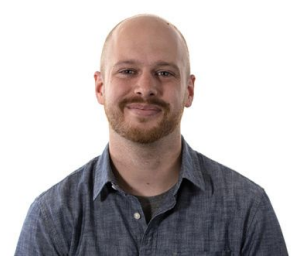

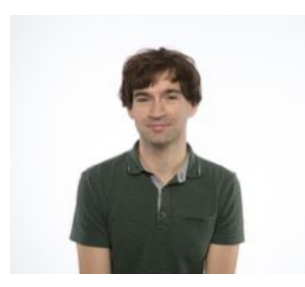

Eli Bingham JP Chen Martin Jankowiak

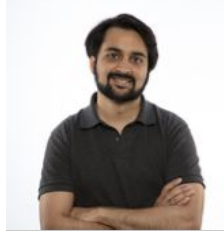

Theo Karaletsos Fritz Obermeyer Neeraj Pradhan

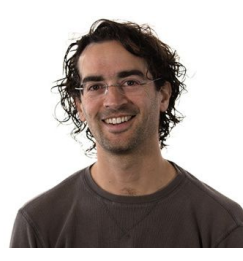

Rohit Singh **Paul Szerlip** Paul Szerlip Noah Goodman

#### Special thanks to

**Paul Horsfall Dustin Tran** Soumith Chintala **Adam Paszke** Du Phan

## **Would you like to know more?**

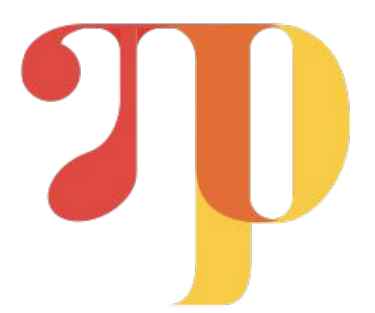

**Pyro tutorials web page: <http://pyro.ai/examples/index.html>**

Detailed walkthrough of Pyro implementation of VAE:

<http://pyro.ai/examples/vae.html>

Deep dive into the math and implementation of stochastic variational inference in Pyro:

[http://pyro.ai/examples/svi\\_part\\_i.html](http://pyro.ai/examples/svi_part_i.html)

Detailed description of tensor and distribution shapes and broadcasting in Pyro:

[http://pyro.ai/examples/tensor\\_shapes.html](http://pyro.ai/examples/tensor_shapes.html)

### **Discussion: implications of Pyro's design**

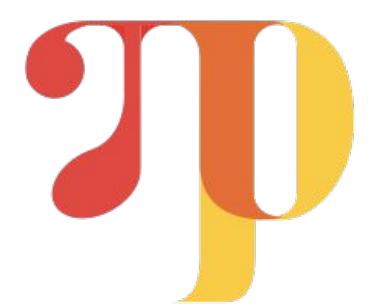

Pyro is **homoiconic**: inference algorithms are Pyro programs, and internal data structures like Traces are ordinary Pyro objects, enabling nested inference and metainference

Pyro code really is **just Python code**: same ecosystem and runtime performance, so making Pyro programs faster or more efficient is no different from optimizing any other Python code

Programmability allows for **automation**: parts of Pyro left up to user specification, like names or guides, can be targeted for automatic generation without affecting the rest of Pyro

#### B F R